# **Memory Allocation I**

CSE 351 Autumn 2020

#### **Instructor:**

Justin Hsia

#### **Teaching Assistants:**

Aman Mohammed Ami OkaCallum WalkerCosmo Wang Hang Do Jim Limprasert Joy Dang Julia Wang Kaelin Laundry Kyrie Dowling Mariam Mayanja Shawn Stanley

#### Yan Zhe Ong and a settlement of the Adapted from https://xkcd.com/1093/

WHEN WILL WE FORGET? BASED ON US CENSUS BUREAU NATIONAL POPULATION PROJECTIONS

> ASSUMING WE DON'T REMEMBER CULTURAL EVENTS FROM BEFORE AGE 5 OR 6

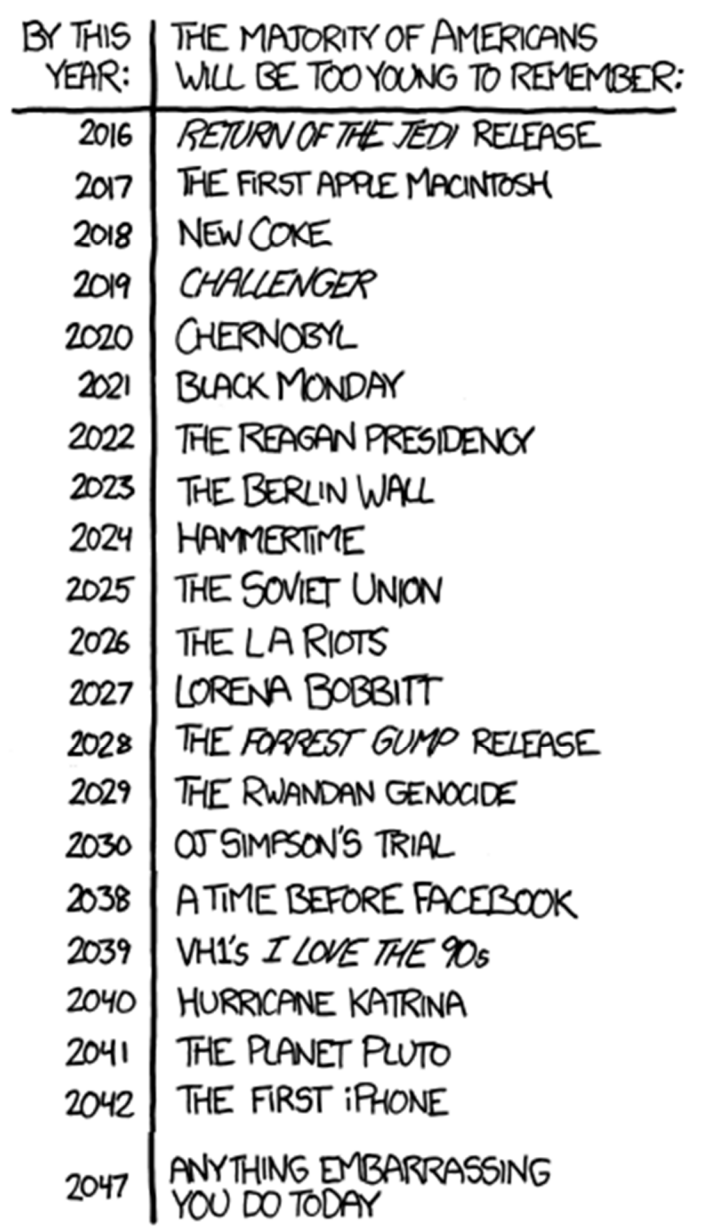

### **Administrivia**

- hw22 due Wed, hw24 due Fri, hw25 due next Wed
- Lab 4 due tonight, Lab 5 released Tue
- Final Details (*not* cumulative, no GDB)
	- Final review section on 12/10, no lecture on 12/11
	- Group stage (12/11-13), Individual stage (12/16-17)
		- New group signup and matching forms
	- Aiming for 3-5 hr group, 1-3 hr individual
		- Assumes studying from <sup>a</sup> significant number of past finals beforehand

### **Roadmap**

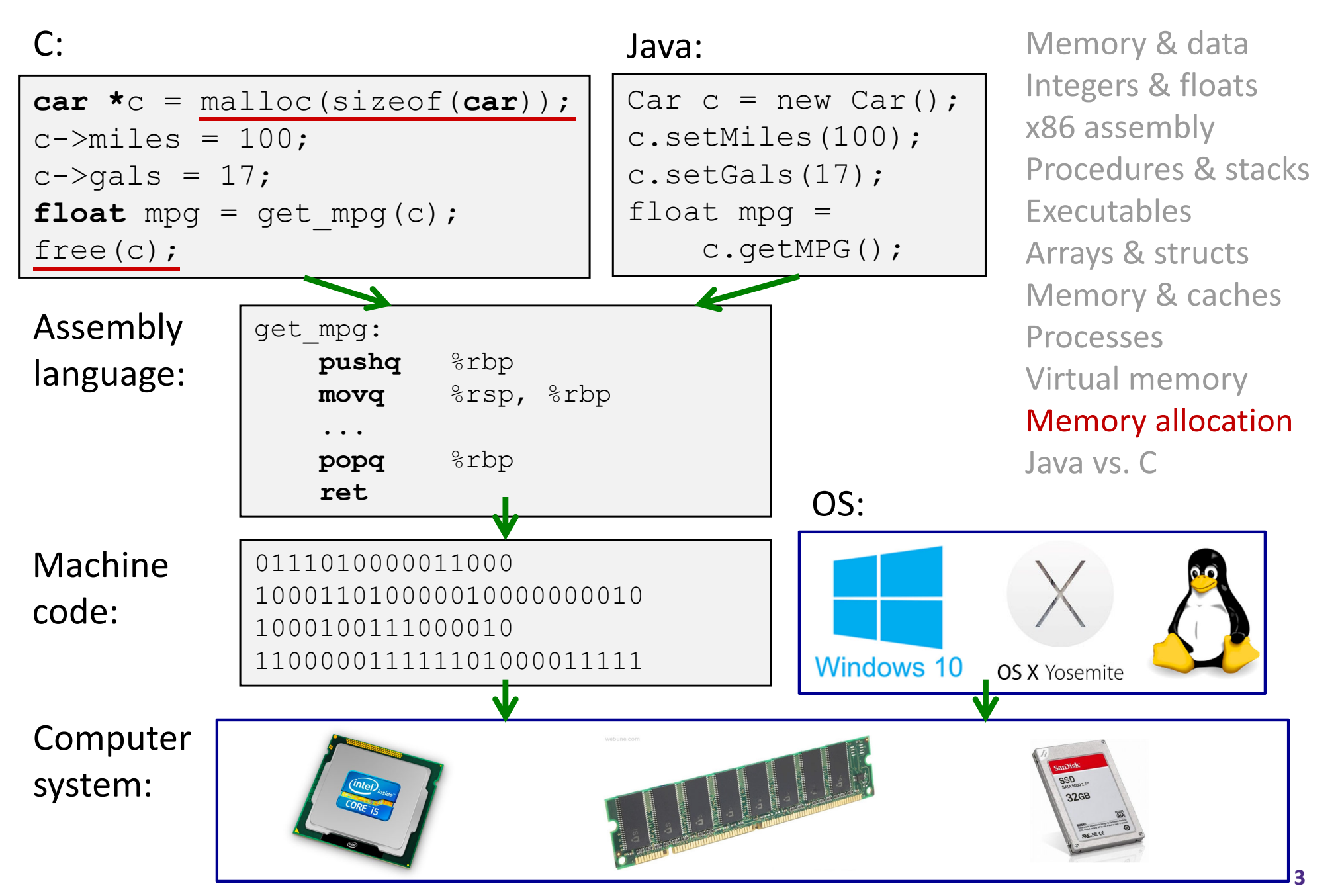

### **Reading Review**

- Terminology:
	- Dynamically‐allocated data: malloc, free
	- Allocators: implicit vs. explicit allocators, heap blocks, implicit vs. explicit free lists
	- **Heap fragmentation: internal vs. external**
- Questions from the Reading?

}

### **Multiple Ways to Store Program Data**

- Static global data
	- Fixed size at compile-time
	- **Service Service**  Entire *lifetime of the program* (loaded from executable)
	- Portion is read-only (*e.g.*, string literals)
- Stack‐allocated data
	- Local/temporary variables
		- *Can* be dynamically sized (in some versions of C)
	- *Known lifetime* (deallocated on return)
- $\frac{1}{2}$  **Dynamic (heap) data**
	- Size known only at runtime (*i.e.*, based on user-input)
	- Lifetime known only at runtime (long-lived data structures)

```
int array[1024];
```

```
void foo(int n) {
int tmp;
int local_array[n];
```

```
int* dyn =
(int*)malloc(n*sizeof(int));
```
### **Memory Allocation**

- **Dynamic memory allocation**
	- **Introduction and goals**
	- **Allocation and deallocation (free)**
	- **Fragmentation**
- Explicit allocation implementation
	- **Implicit free lists**
	- Explicit free lists (Lab 5)
	- **Segregated free lists**
- Implicit deallocation: garbage collection
- $\frac{1}{2}$ Common memory‐related bugs in C

## **Dynamic Memory Allocation**

- Programmers use dynamic memory allocators to acquire virtual memory at run time
	- **For data structures whose size** (or lifetime) is known only at runtime
	- Manage the heap of a process' virtual memory:

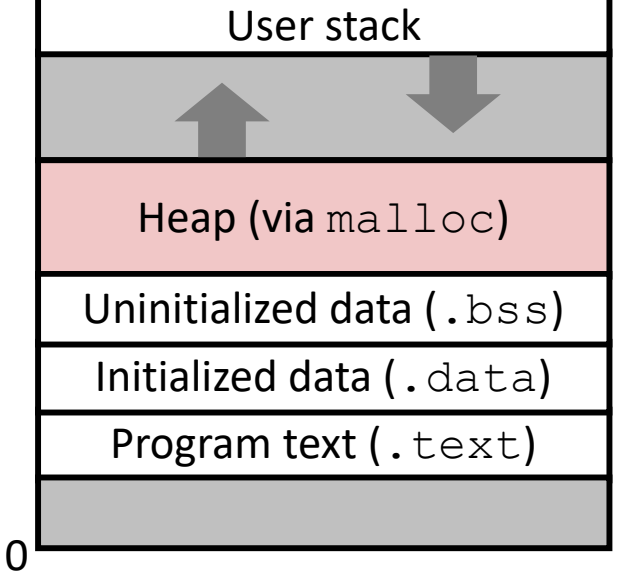

- Types of allocators
	- *Explicit* **allocator:** programmer allocates and frees space
		- <u>Example</u>: malloc **and** free in **C**
	- *Implicit* **allocator:** programmer only allocates space (no free)
		- Example: garbage collection in Java, Caml, and Lisp

## **Dynamic Memory Allocation**

- Allocator organizes heap as <sup>a</sup> collection of variable‐ sized *blocks*, which are either *allocated* or *free*
	- Allocator requests pages in the heap region; virtual memory hardware and OS kernel allocate these pages to the process
	- **Application objects are typically smaller than pages, so the** allocator manages blocks *within* pages
		- (Larger objects handled too; ignored here)

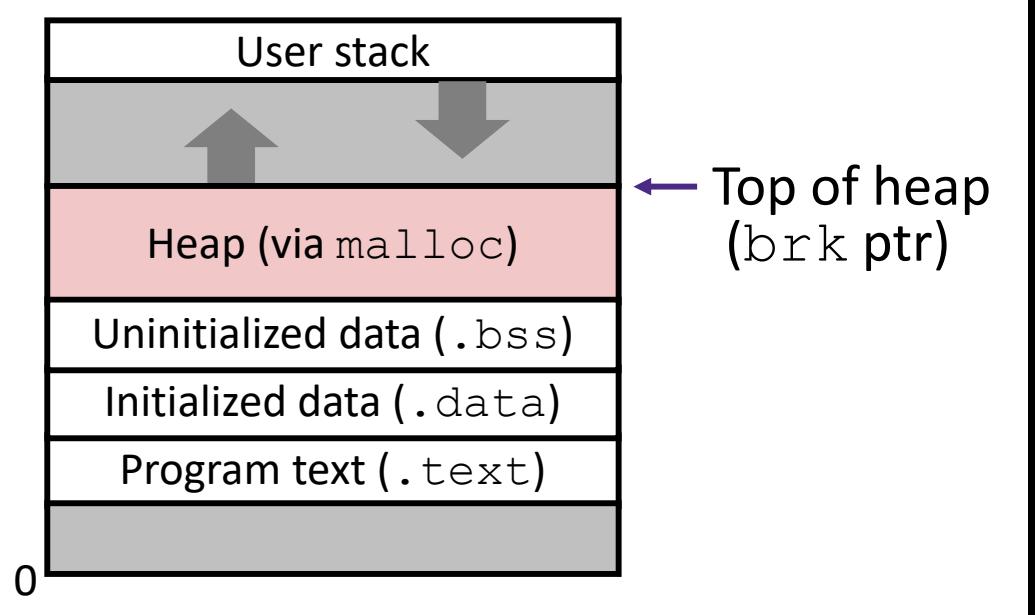

### **Allocating Memory in C**

- $\frac{\partial}{\partial x^i}$ Need to #include <stdlib.h>
- $\frac{1}{2}$  **void\*** malloc(**size\_t** size)
	- Allocates a continuous block of  $size$  bytes of uninitialized memory
	- Returns a pointer to the beginning of the allocated block; NULL indicates a failed request
		- Typically aligned to an 8‐byte (x86) or 16‐byte (x86‐64) boundary
		- Returns  $\texttt{NULL}$  if allocation failed (also sets  $\texttt{errno}$ ) or  $\texttt{size} \texttt{==} \texttt{0}$
	- **•** Different blocks not necessarily adjacent
- $\frac{1}{2}$  Good practices:
	- ptr = (int\*) malloc(n\*sizeof(int));
		- sizeof makes code more portable
		- $\bullet \;\;$   $\text{void*}$  is implicitly cast into any pointer type; explicit typecast will help you catch coding errors when pointer types don't match

### **Allocating Memory in C**

- $\frac{\partial^2}{\partial x^2}$ Need to #include <stdlib.h>
- $\frac{\partial^2}{\partial x^2}$  **void\*** malloc(**size\_t** size)
	- Allocates a continuous block of  $size$  bytes of uninitialized memory
	- Returns a pointer to the beginning of the allocated block; NULL indicates a failed request
		- Typically aligned to an 8‐byte (x86) or 16‐byte (x86‐64) boundary
		- Returns  $\texttt{NULL}$  if allocation failed (also sets  $\texttt{errno}$ ) or  $\texttt{size} \texttt{==} \texttt{0}$
	- **•** Different blocks not necessarily adjacent
- $\frac{1}{2}$  Related functions:
	- **void\*** calloc(**size\_t** nitems, **size\_t** size)
		- "Zeros out" allocated block
	- **void\*** realloc(**void\*** ptr, **size\_t** size)
		- Changes the size of <sup>a</sup> previously allocated block (if possible)
	- **void\*** sbrk(**intptr\_t** increment)
		- Used internally by allocators to grow or shrink the heap

### **Freeing Memory in C**

- $\frac{\partial^2}{\partial x^2}$ Need to #include <stdlib.h>
- $\frac{1}{2}$  **void** free(**void\*** p)
	- Releases whole block pointed to by  $p$  to the pool of available memory
	- Pointer p must be the address *originally* returned by  $m/c$  realloc (*i.e.*, beginning of the block), otherwise system exception raised
	- Don't call free on a block that has already been released
	- **No action occurs if you call** free (NULL)

### **Memory Allocation Example in C**

```
void foo(int n, int m) {
int i, *p;
p = (\text{int*}) malloc(n * sizeof(\text{int})); /* allocate block of n ints */if (p == NULL) {
                                             \frac{1}{2} /* check for allocation error */
  perror("malloc");
  ext(0);}
for (i=0; i \le n; i+1)\frac{1}{2} i mitialize int array \frac{1}{2}p[i] = i;/* add space for m ints to end of p block */
p = (int*) realloc(p,(n+m)*sizeof(int));
if (p == NULL) {
                                               (p == NULL) { /* check for allocation error */
  perror("realloc");
  ext(0);}
for (i=n; i < n+m; i++) (i=n; i < n+m; i++) /* initialize new spaces */
  p[i] = i;for (i=0; i<n+m; i++) /* print new array */ 
  printf("%d\n", p[i]);
free(p); \left| \begin{array}{cc} \sqrt{x} & \text{free } p & \end{array} \right|}
```
= 1 word <sup>=</sup> 8 bytes

### **Notation**

- We will draw memory divided into *words*
	- Each *word* is 64 bits = 8 bytes
	- ■ Allocations will be in sizes that are a multiple of boxes (*i.e.*, multiples of 8 bytes)
	- Book and old videos still use 4-byte *word* 
		- Holdover from 32-bit version of textbook  $\odot$

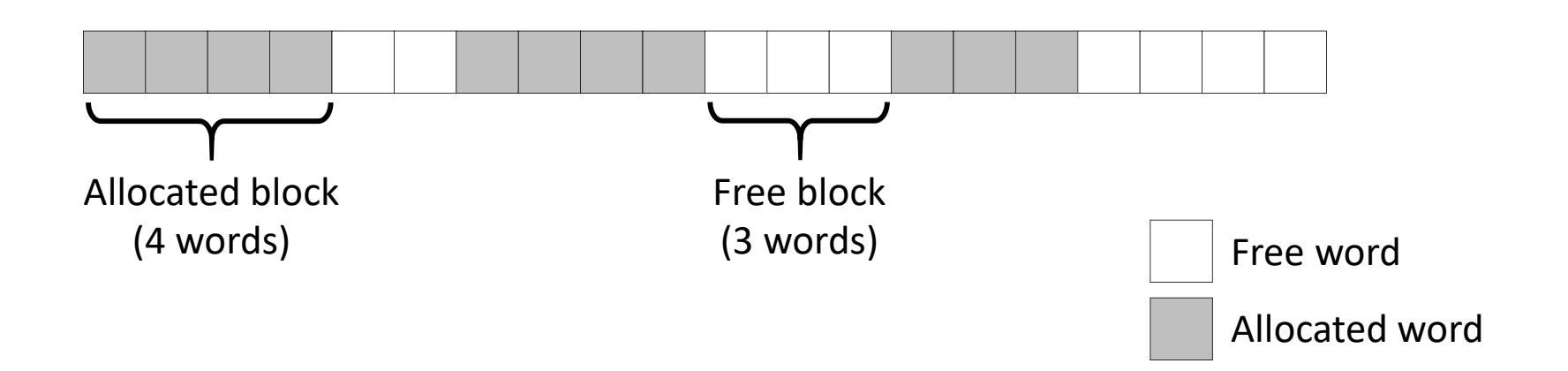

### **Allocation Example**

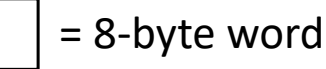

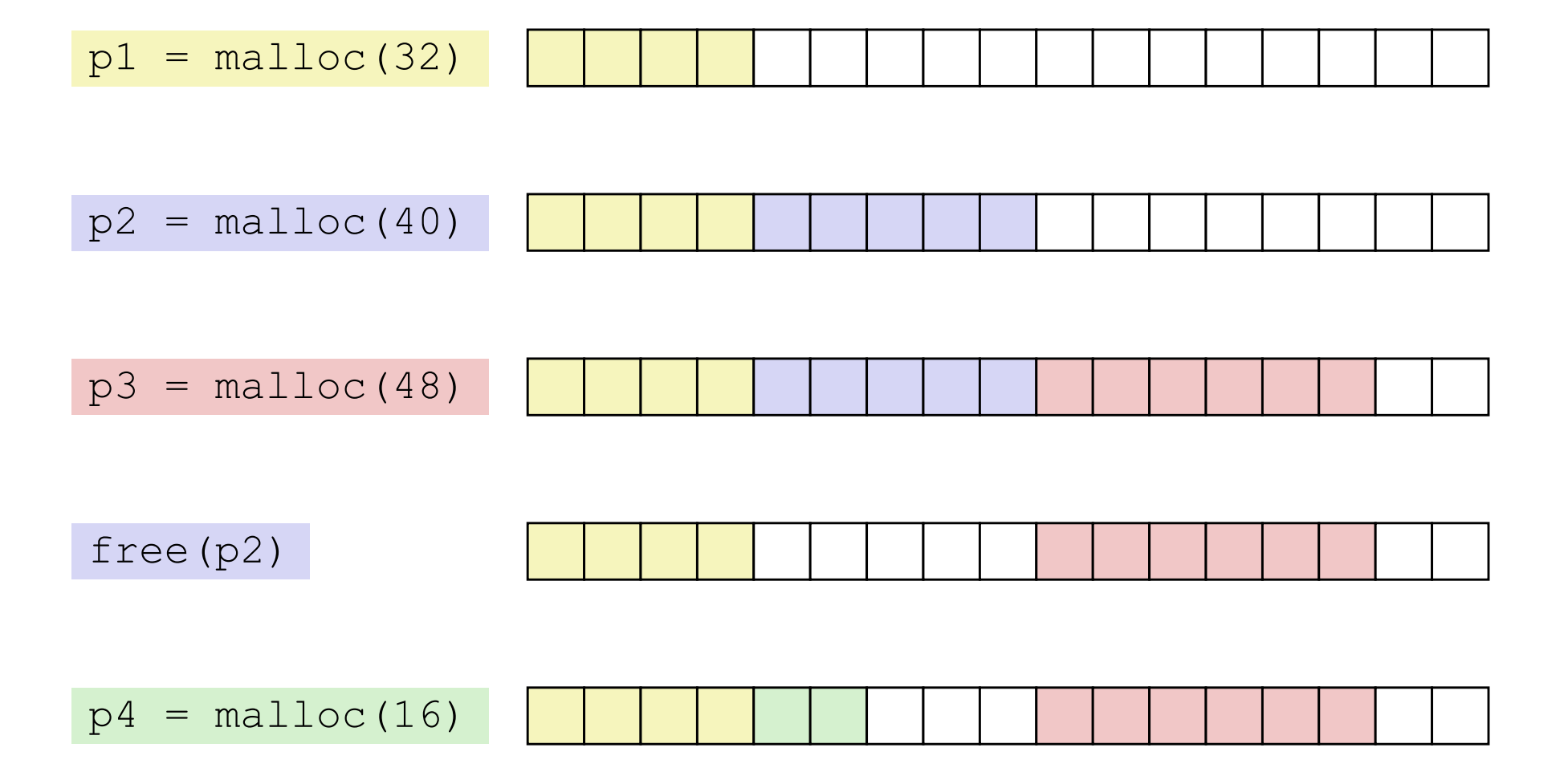

### **Implementation Interface**

### **Applications**

- $\blacksquare$  Can issue arbitrary sequence of malloc and free requests
- Must never access memory not currently allocated
- **• Must never free memory not currently allocated** 
	- Also must only use  $\texttt{free}$  with previously  $\texttt{malloc}'$ ed blocks

### **Allocators**

- Can't control number or size of allocated blocks
- Must respond immediately to  $\text{malloc}$
- Must allocate blocks from free memory
- Must align blocks so they satisfy all alignment requirements
- **E** Can't move the allocated blocks

### **Performance Goals**

- **Goals:** Given some sequence of malloc and free requests  $R_0, R_1,$  ... ,  $R_k$ , ... ,  $R_{n-1}$ , maximize throughput and peak memory utilization
	- **These goals are often conflicting**

### **1) Throughput**

- **STATE** Number of completed requests per unit time
- Example:
	- If 5,000  $\,$  malloc calls and 5,000  $\,$   $\,$   $\,$  ree calls completed in 10 seconds,  $\,$ then throughput is 1,000 operations/second

### **Performance Goals**

- Definition: *Aggregate payload*
	- malloc(p) results in a block with a *payload* of p bytes
	- After request  $R_k$  has completed, the *aggregate payload*  $P_k$ is the sum of currently allocated payloads
- $\text{\large $\ast$}$  Definition: *Current heap size*  $H_k$ 
	- Assume  $H_k$  is monotonically non-decreasing
		- Allocator can increase size of heap using  ${\tt sbrk}$

#### **2) Peak Memory Utilization**

- $\blacksquare$  Defined as  $U_k$  $\kappa_k = (\max\limits_{i \leq k} P_i)/H_k$  after  $k$ +1 requests
- Goal: maximize utilization for <sup>a</sup> sequence of requests
- Why is this hard? And what happens to throughput?

### **Fragmentation**

- Poor memory utilization is caused by *fragmentation*
	- **Sections of memory are not used to store anything useful,** but cannot satisfy allocation requests
	- Two types: *internal* and *external*
- **Recall:** Fragmentation in structs
	- Internal fragmentation was wasted space *inside* of the struct (between fields) due to alignment
	- External fragmentation was wasted space *between* struct instances (*e.g.*, in an array) due to alignment
- Now referring to wasted space in the heap *inside* or *between* allocated blocks

### **Internal Fragmentation**

 For <sup>a</sup> given block, *internal fragmentation* occurs if payload is smaller than the block

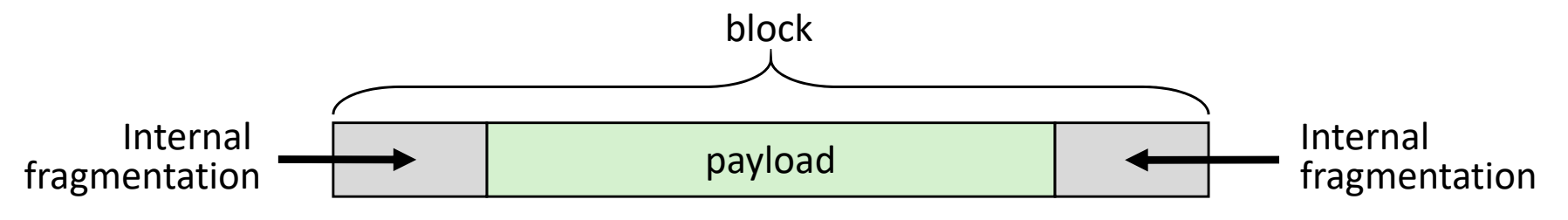

- **Causes:**
	- Padding for alignment purposes
	- ■ Overhead of maintaining heap data structures (inside block, outside payload)
	- Explicit policy decisions (*e.g.*, return a big block to satisfy a small request)
- Easy to measure because only depends on past requests

= 8‐byte word

### **External Fragmentation**

- $\frac{1}{2}$  For the heap, *external fragmentation* occurs when allocation/free pattern leaves "holes" between blocks
	- That is, the aggregate payload is non‐continuous
	- ■ Can cause situations where there is enough aggregate heap memory to satisfy request, but no single free block is large enough

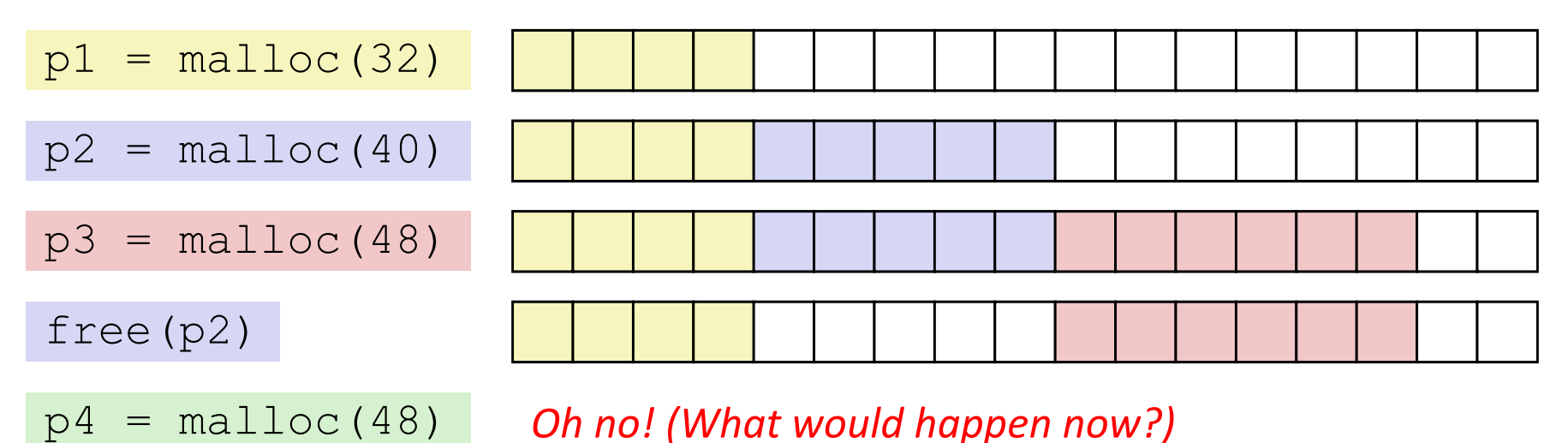

- $\frac{\partial^2 u}{\partial x^2}$  Don't know what future requests will be
	- ■ Difficult to impossible to know if past placements will become problematic

## **Polling Question**

- Which of the following statements is FALSE?
	- **Vote in Ed Lessons**
	- **A. Temporary arrays should** *not* **be allocated on the Heap**
	- **B. malloc returns an address of <sup>a</sup> block that is filled with garbage**
	- **C. Peak memory utilization is <sup>a</sup> measure of both internal and external fragmentation**
	- **D. An allocation failure will cause your program to stop**
	- **E. We're lost…**

### **Implementation Issues**

- How do we know how much memory to free given just <sup>a</sup> pointer?
- How do we keep track of the free blocks?
- How do we pick <sup>a</sup> block to use for allocation (when many might fit)?
- What do we do with the extra space when allocating a structure that is smaller than the free block it is placed in?
- How do we reinsert <sup>a</sup> freed block into the heap?

## **Knowing How Much to Free**

= 8‐byte word (free) = 8‐byte word (allocated)

- Standard method
	- Keep the length of a block in the word preceding the data
		- This word is often called the *header field* or *header*
	- Requires an extra word for every allocated block

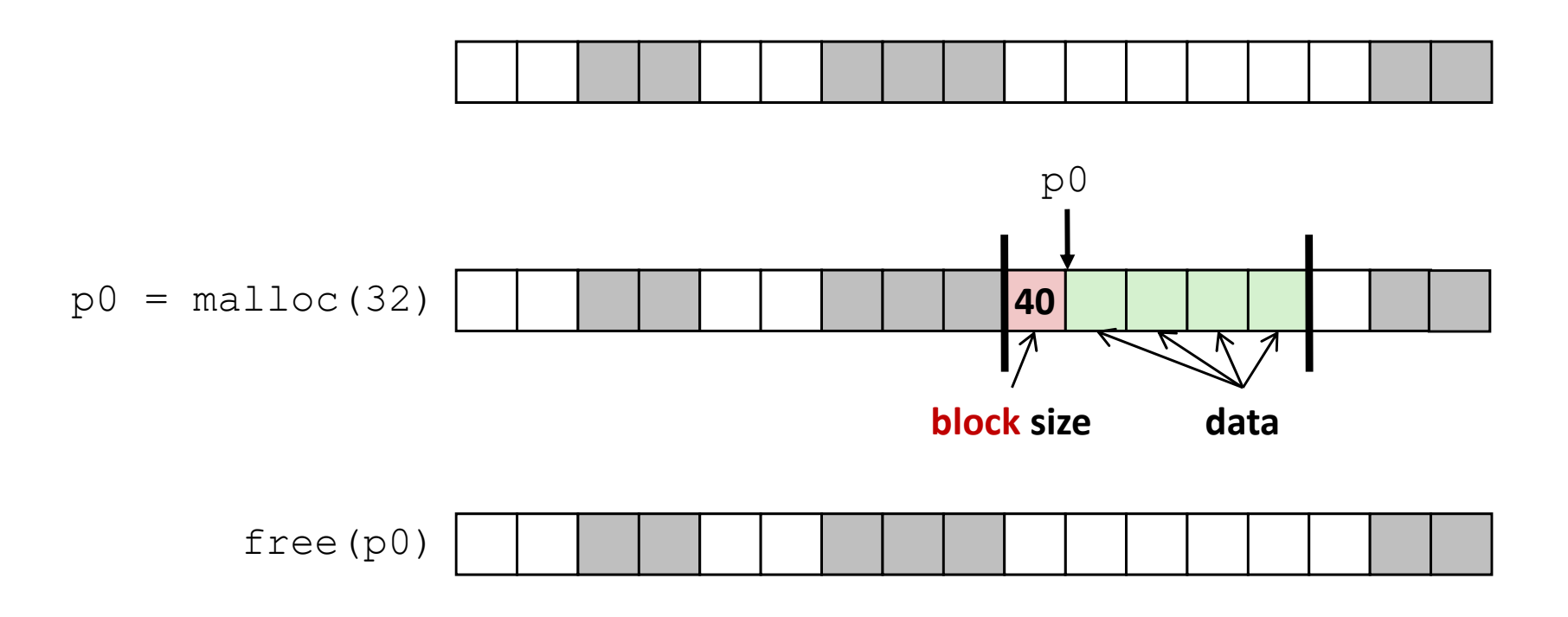

### **Keeping Track of Free Blocks**

= 8‐byte word (free) = 8‐byte word (allocated)

1) *Implicit free list* using length – links all blocks using math

■ No actual pointers, and must check each block if allocated or free

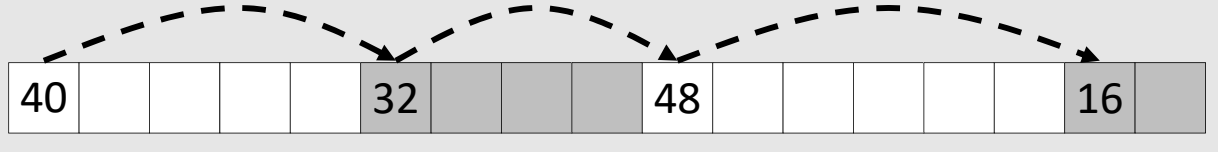

2) *Explicit free list* among only the free blocks, using pointers

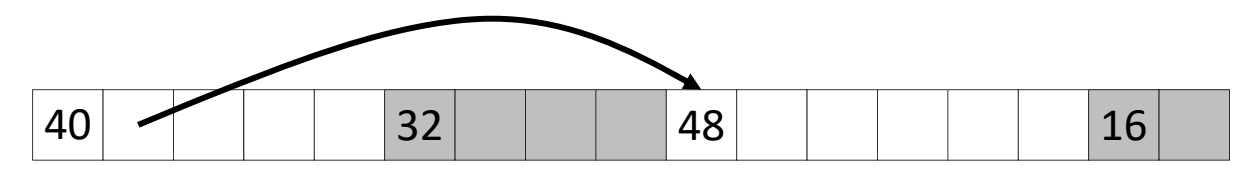

#### 3) *Segregated free list*

■ Different free lists for different size "classes"

#### 4) *Blocks sorted by size*

■ Can use a balanced binary tree (*e.g.*, red-black tree) with pointers within each free block, and the length used as <sup>a</sup> key

*e.g.*, with 8‐byte alignment,

possible values for size:

**00001**00**0** = 8 bytes

**00010**00**0** = 16 bytes

**00011**00**0** = 24 bytes

. .

### **Implicit Free Lists**

- For each block we need: **size**, **is‐allocated?**
	- **Could store using two words, but wasteful**
- $\triangleleft$  Standard trick
	- If blocks are aligned, some low-order bits of  $size$  are always 0
	- Use lowest bit as an allocated/free flag (fine as long as aligning to  $K>1$ )
	- **Service Service** ■ When reading size, must remember to mask out this bit!

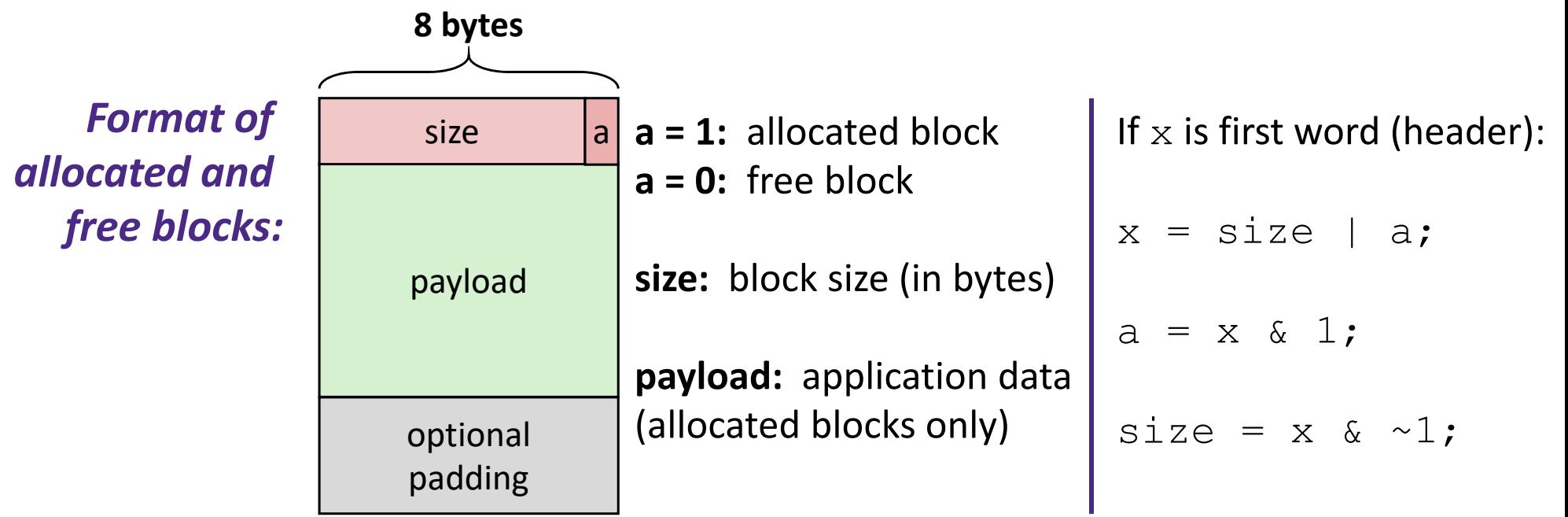

### **Header Questions**

 How many "flags" can we fit in our header if our allocator uses 16‐byte alignment?

\* If we placed a new "flag" in the second least significant bit, write out <sup>a</sup> C expression that will extract this new flag from  $\mathtt{header}$